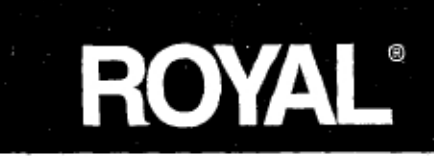

## sipha 9 Cash Management System

Instruction Manual

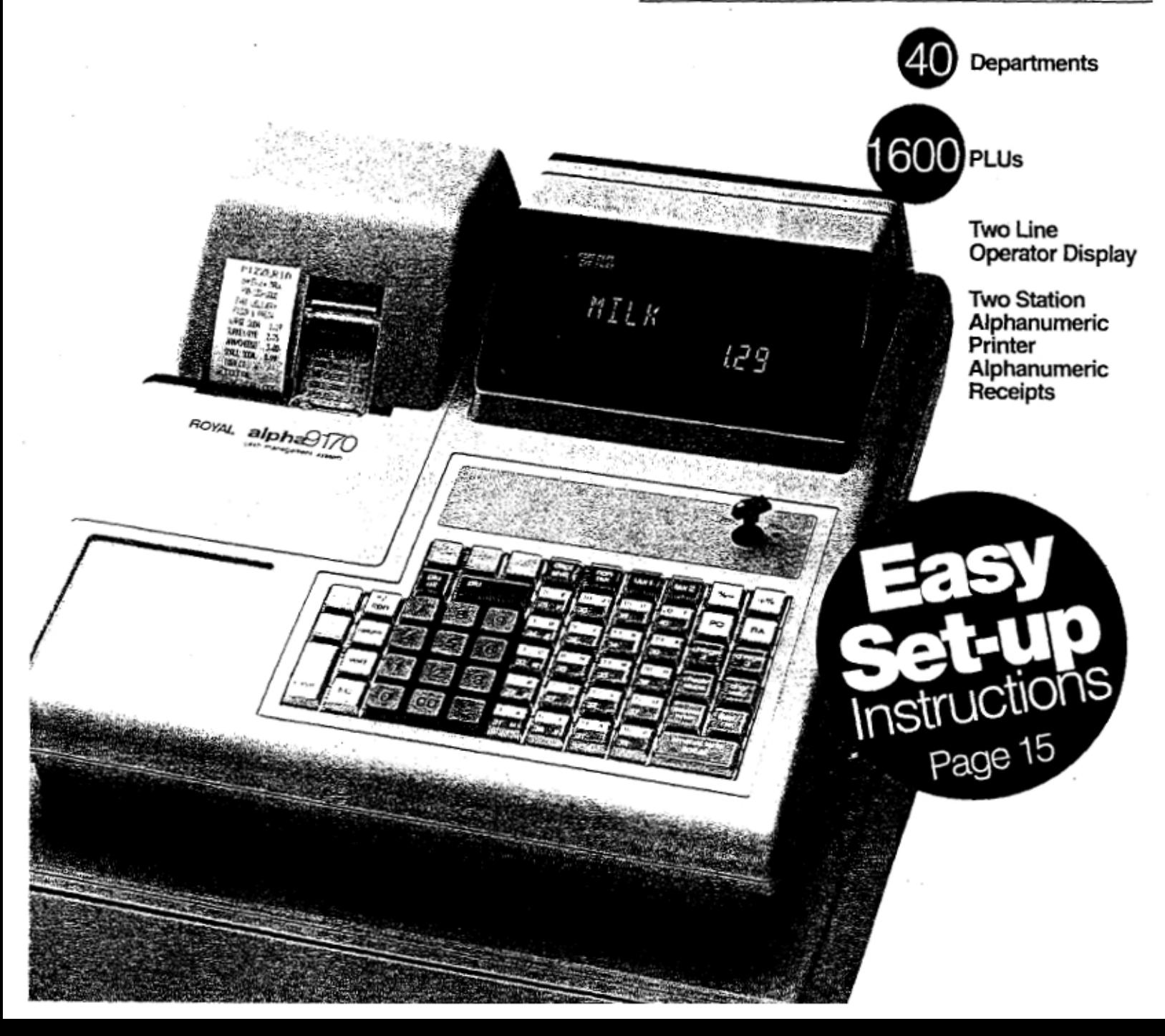

## TABLE OF CONTENTS

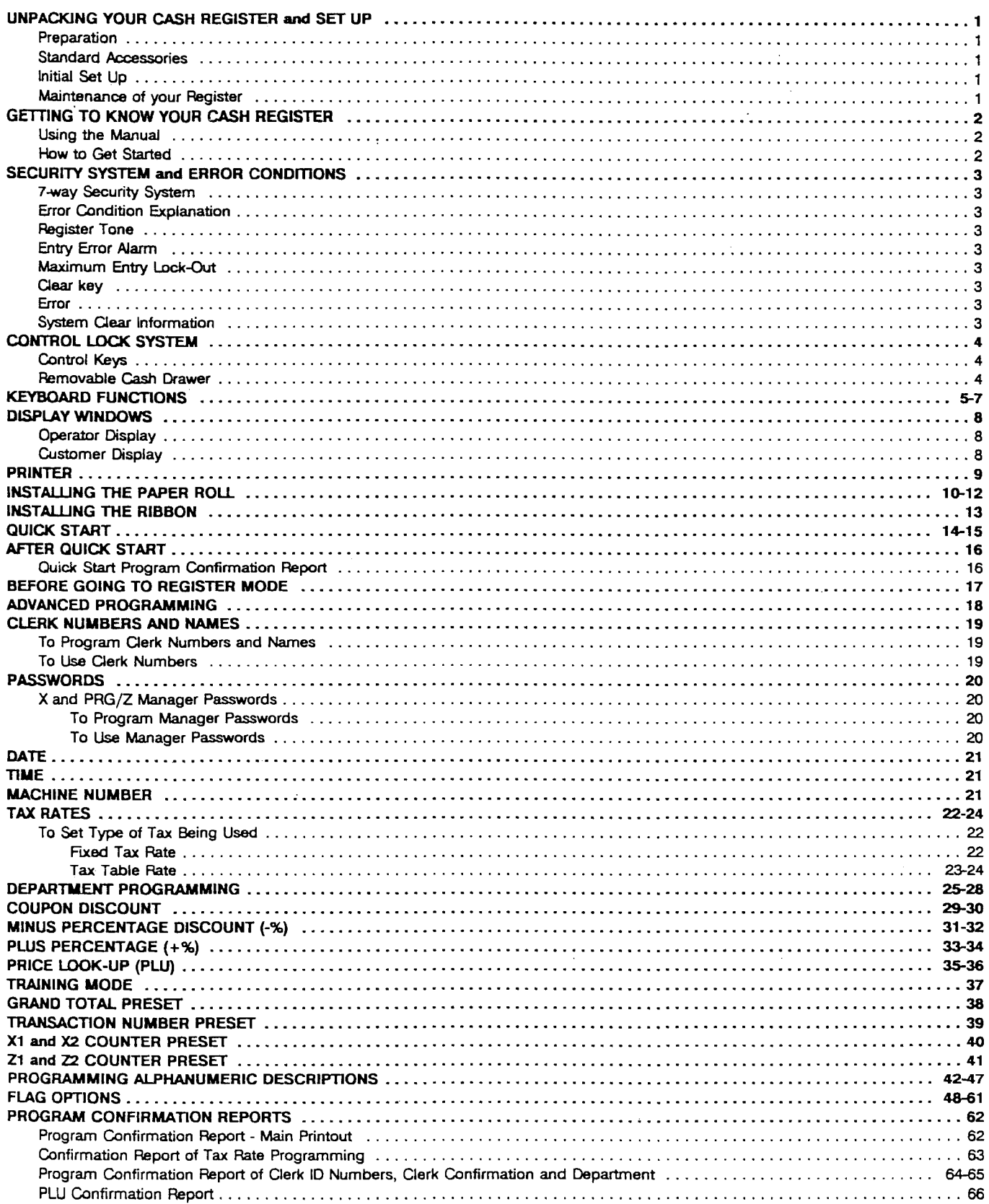

## **(Continued) TABLE OF CONTENTS**

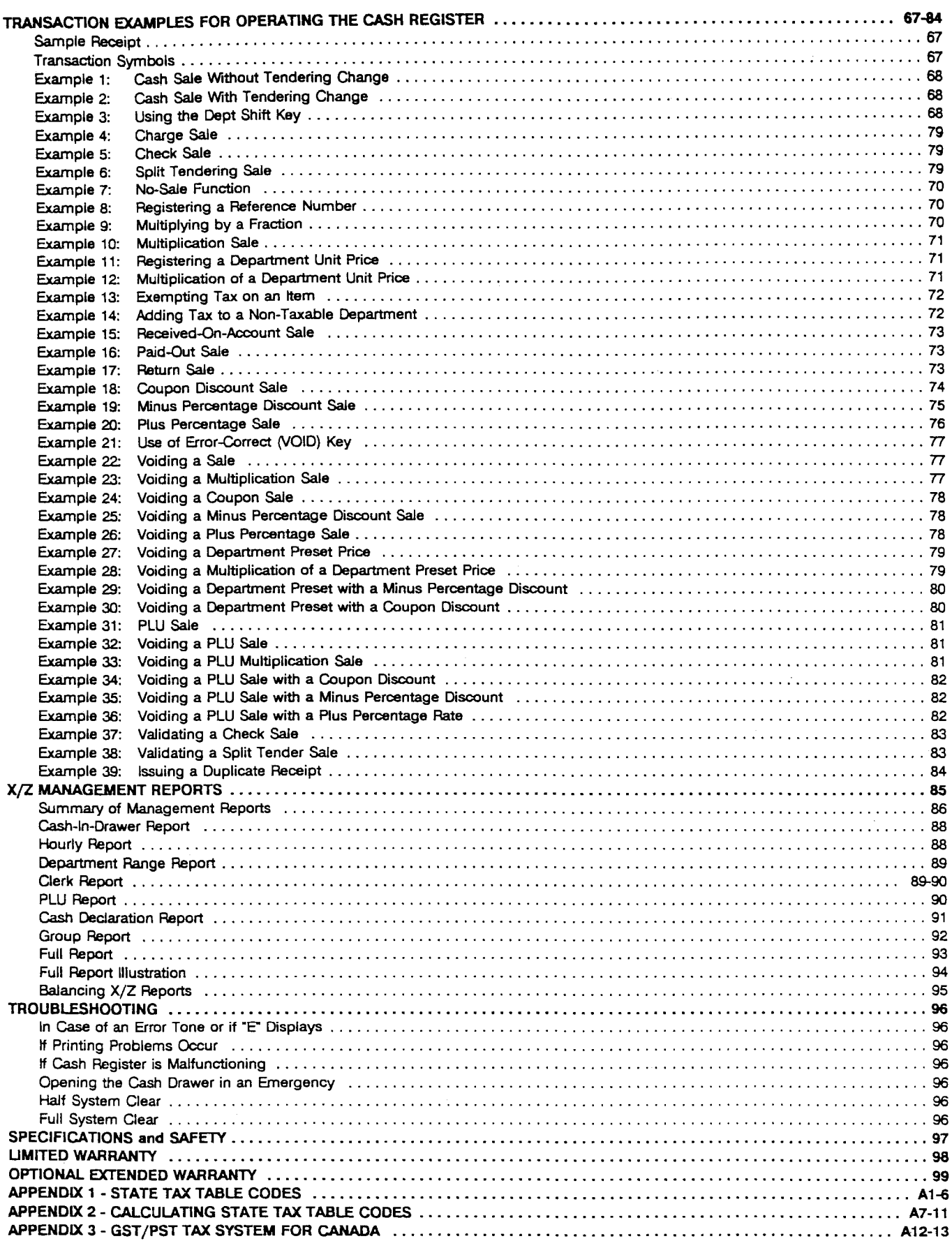

This is a "Table of Contents preview" for quality assurance

The full manual can be purchased from our store: https://the-checkout-tech.com/manuals/Royal/Alpha-9170 user programming manual.htm

And our free Online Keysheet maker: https://the-checkout-tech.com/Cash-Register-Keysheet-Creator/

HTTPS://THE-CHECKOUT-TECH.COM